## Implementing Replication

• Overview of Replication

 $\epsilon$ 

- Managing Publications and Subscriptions
- Configuring Replication in Some Common Scenarios

#### Lesson 1: Overview of Replication

- Distributing and Synchronizing Data
- What is Replication?
- Components of Replication
- Server Roles in Replication
- Types of Replication

e,

• What are Replication Agents?

## Distributing and Synchronizing Data

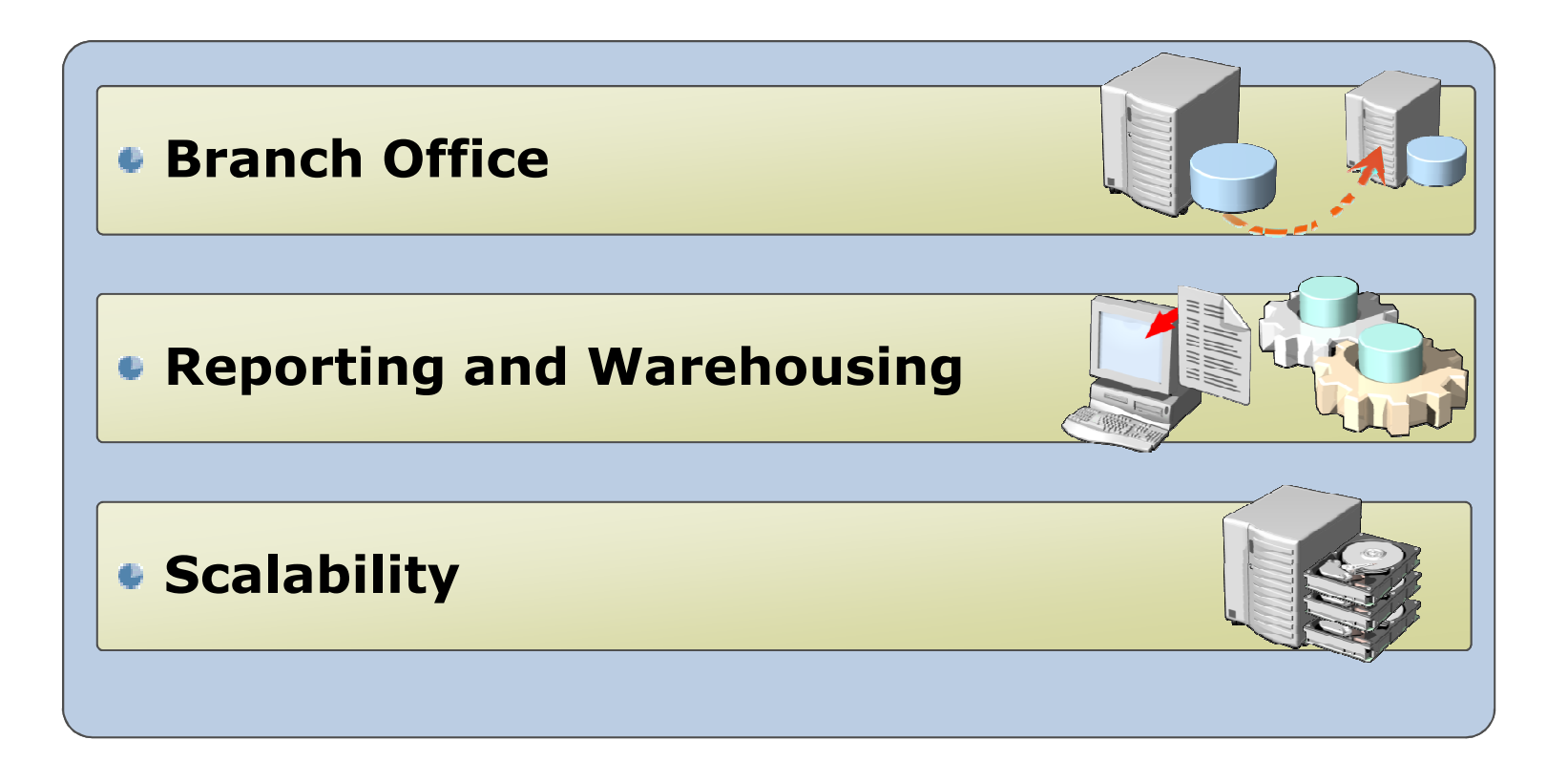

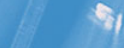

#### What is Replication?

 $\mathbf{e}_i$ 

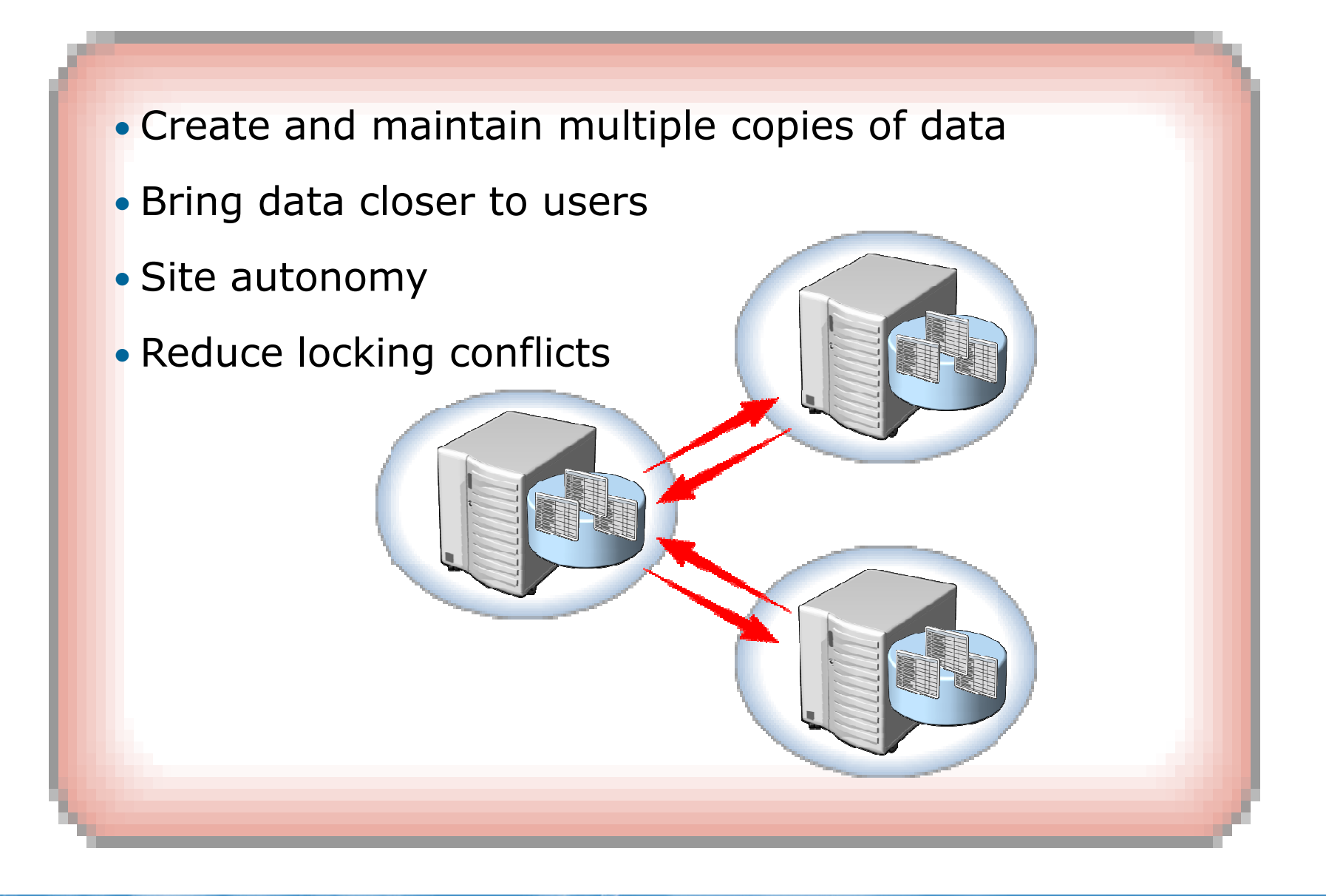

#### Components of Replication

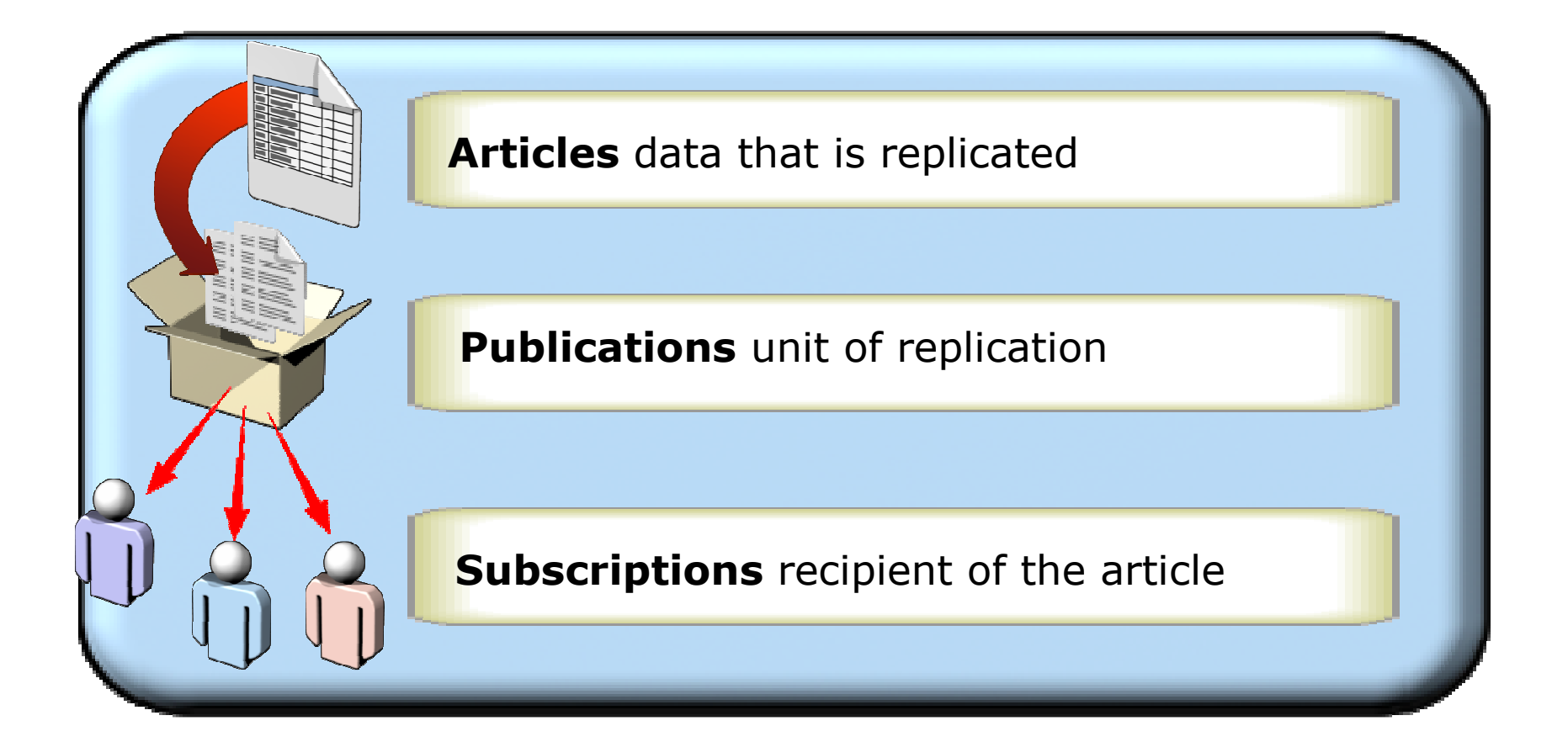

 $\mathbf{e}_i$ 

## Server Roles in Replication

• Publisher

 $\mathbf{r}_l$ 

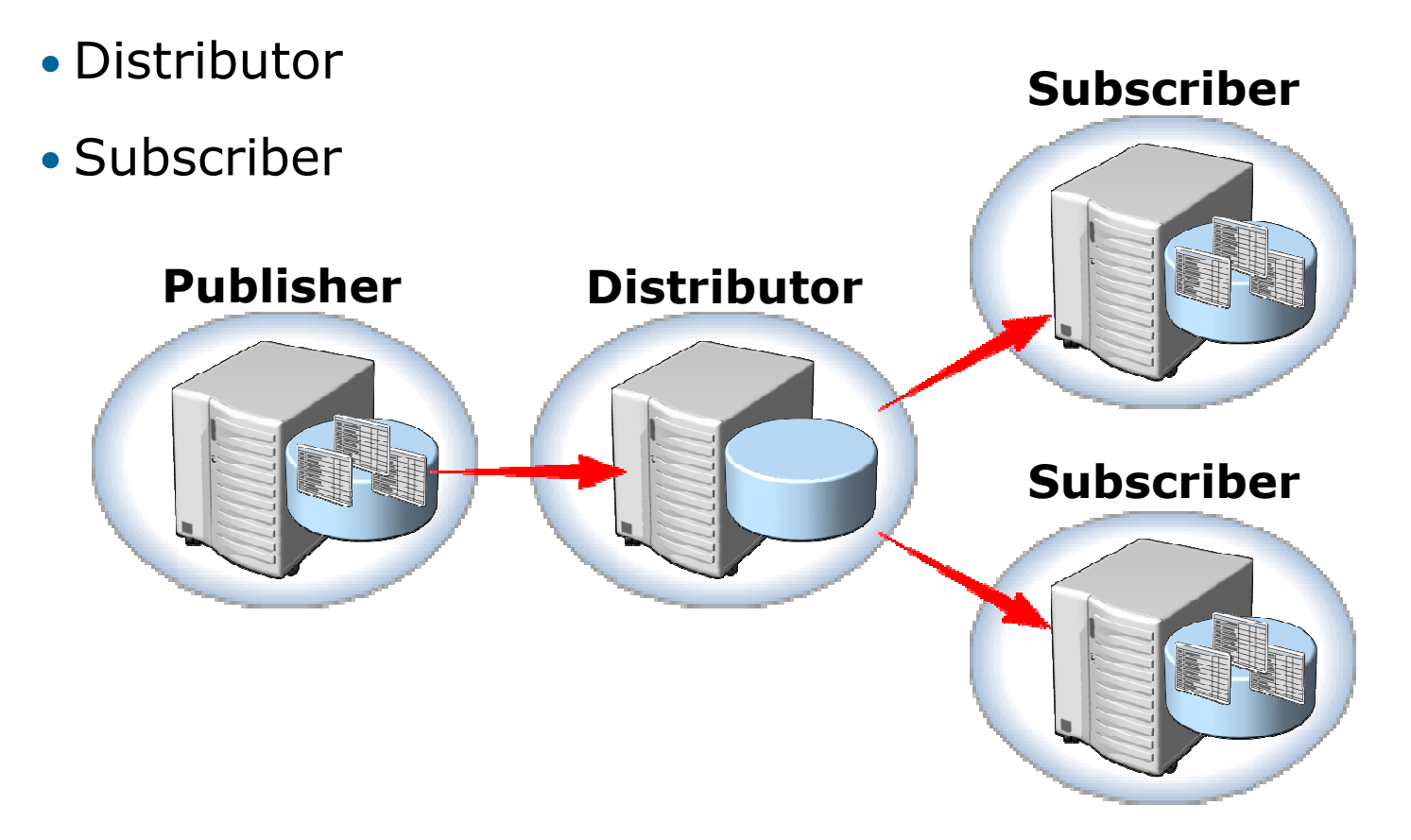

#### Types of Replication

# •Snapshot replication

Sends all of the data

# •Transactional replication

- Sends modifications of the data
- **Peer-to-Peer replication**

# •Merge replication

- Modifications at both the publisher and subscribers
- Web Synchronization

# •Heterogeneous replication

**-** Replicate with other database products

#### Replication Agents

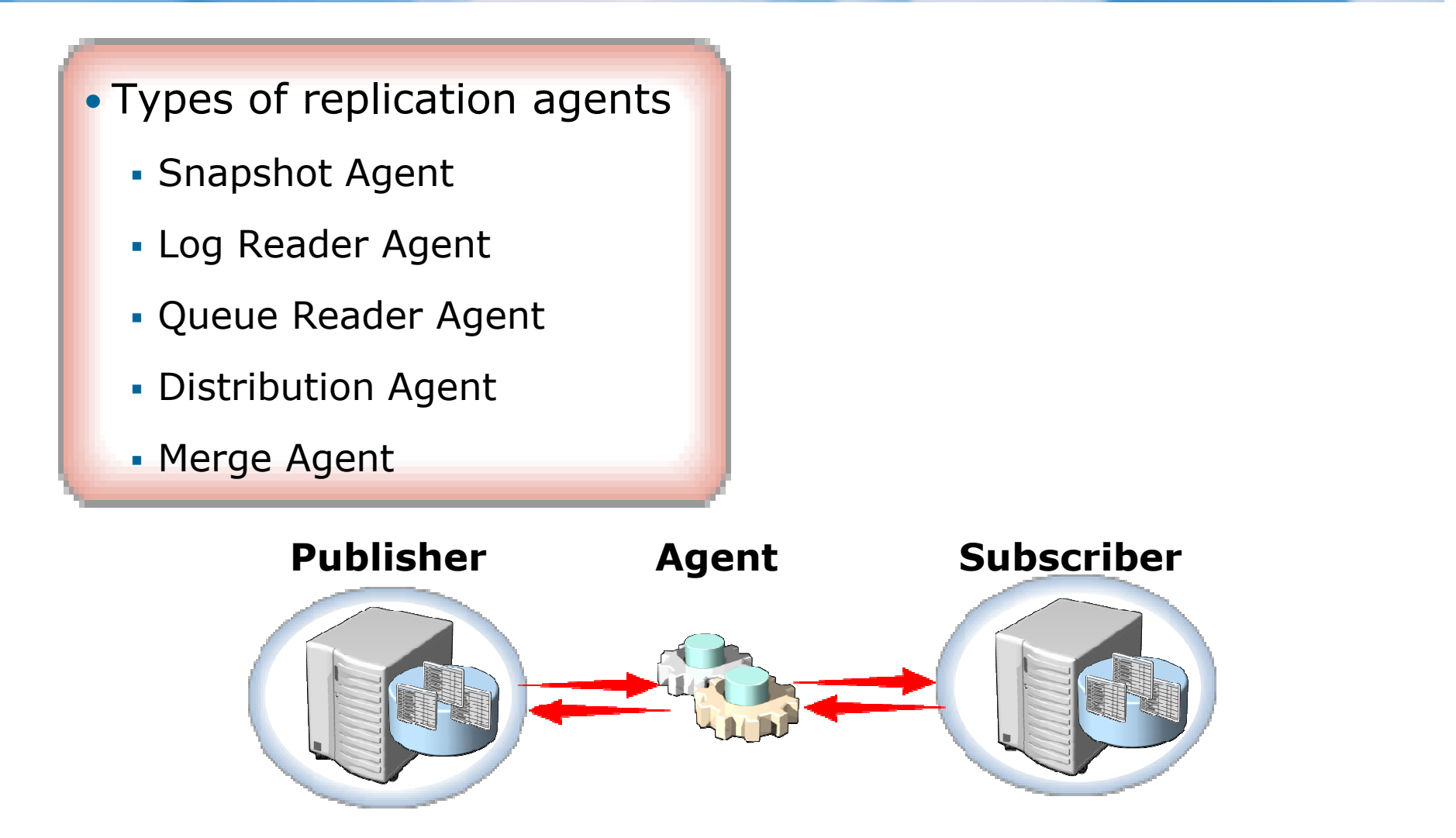

 $\epsilon$ 

#### Create a Publication

۰,

• Using the New Publication wizard

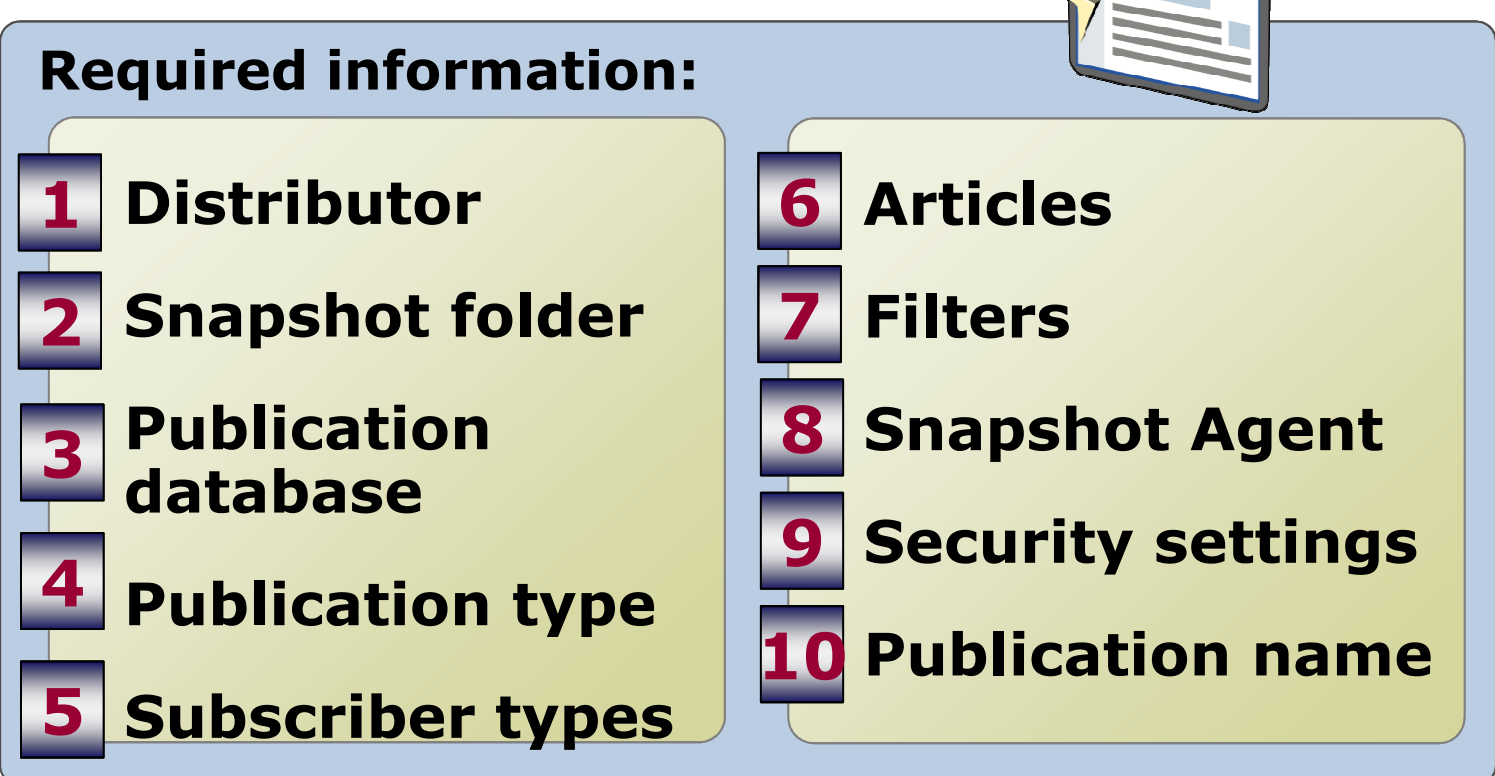

**• Using the replication stored procedures** 

#### Create a Subscription

- Push and pull subscriptions
- Using the New Subscription wizard

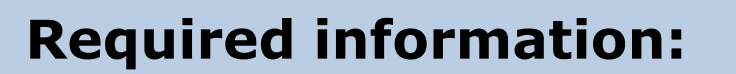

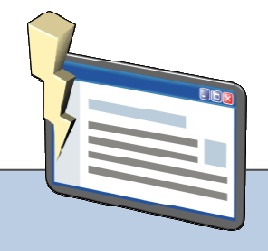

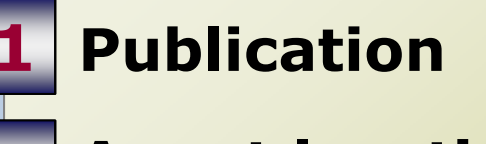

- 2
- Subscribers, databases3

4

۰,

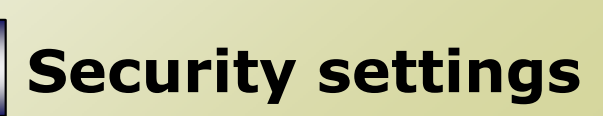

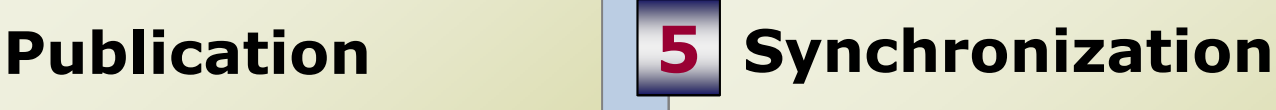

- 2 Agent location | 6 Replicating changes6
	- Initialization7
	- **8 Subscription type**
- **Using the replication stored procedures**

#### Managing and Monitoring Replication

- Monitoring replication by using Replication Monitor
- Validating and reinitializing subscriptions
- Managing replication agents
- Resolving replication conflicts

e,

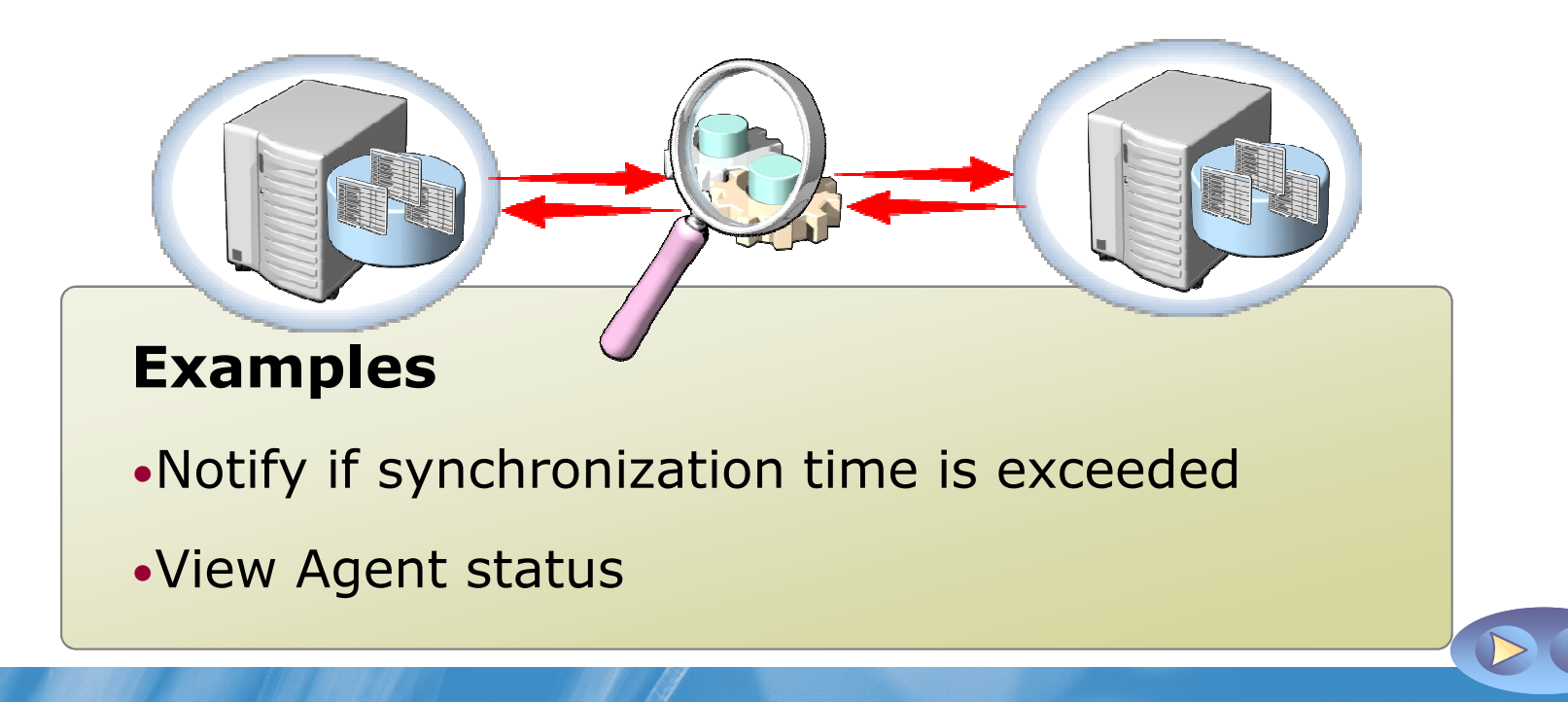

#### Server-to-Server Replication Scenarios

- Integrating data from multiple sites
- Integrating heterogeneous data
- Offloading batch processing

e,

- Data warehousing and reporting
- Improving scalability and availability

#### Server-to-Client Replication Scenarios

- Exchanging data with mobile users
- Consumer point of sale (POS) applications
- Integrating data from multiple sites

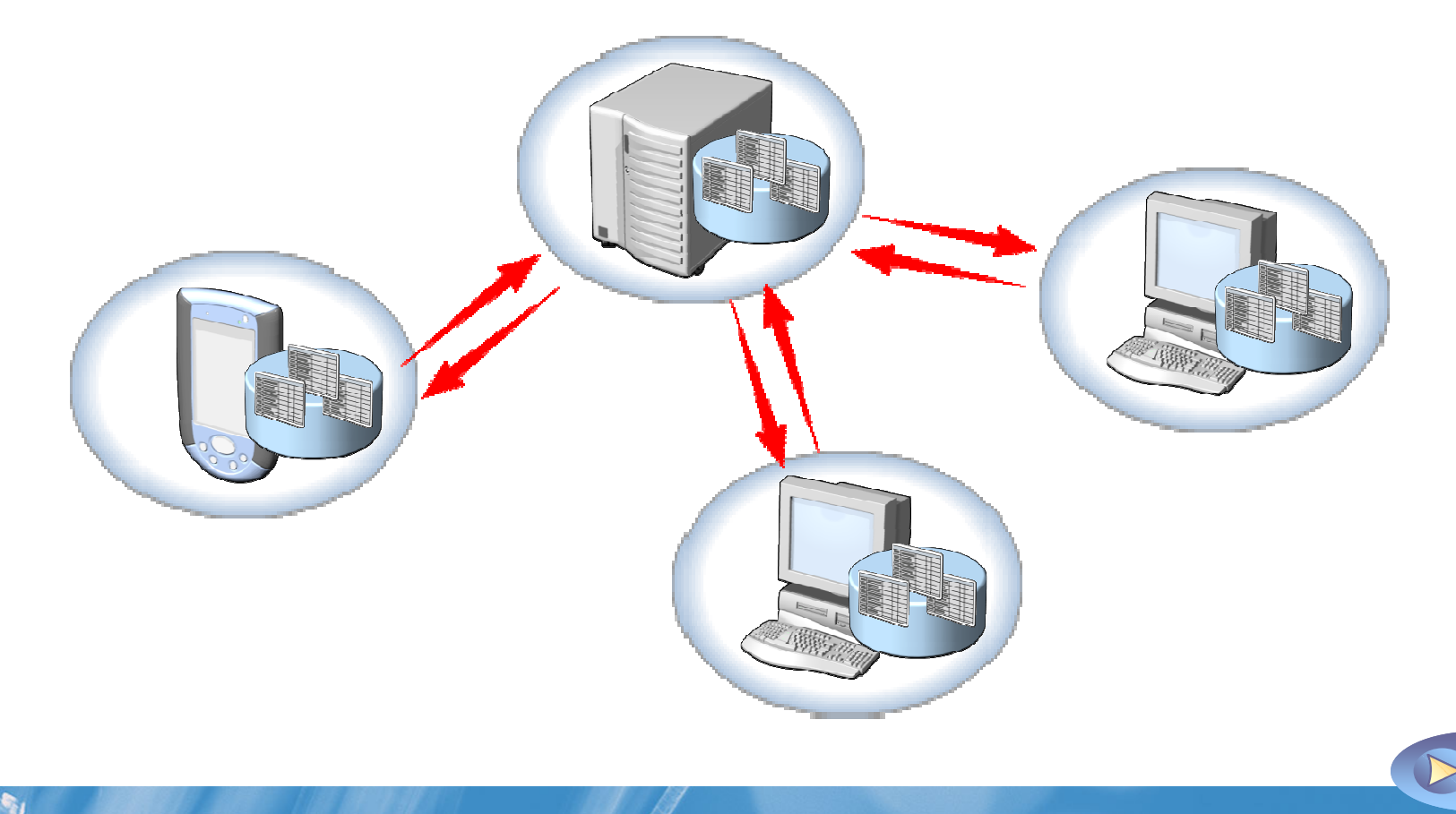

#### **HTTP Merge Replication**

#### XML over HTTP/HTTPS

Binary over TCP/IP

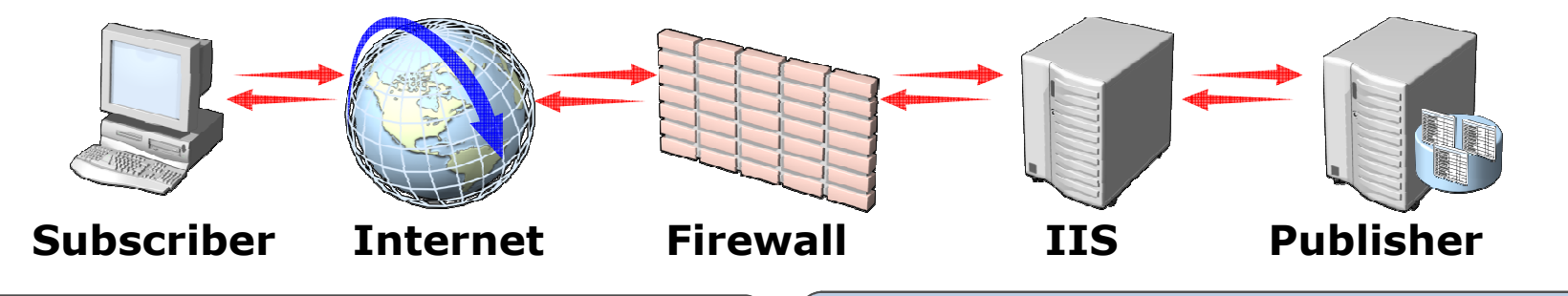

#### Configuring HTTP MergeReplication

- Create a Merge publication
- **Install and configure IIS**
- Configure Web synchronization

e,

 Test the WebSync ISAPI extension

#### Subscribing to an HTTP Merge Publication

- **Import client certificate for** Merge Agent
- Use Web synchronization
- Connect to the Web synchronization URL

#### Oracle Publishing

e,

- How Oracle Publishing works
- Considerations for using Oracle Publishing
- Configuring Oracle Publishing
- Subscribing to an Oracle publication

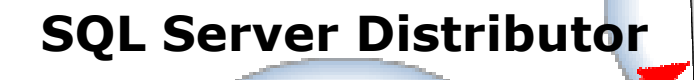

Subscriber

# Oracle PublisherSubscriber

Peer-to-Peer Replication

 $\mathbf{e}_i$ 

- Multiple database replicas
- **Each server has a read/write replica**

![](_page_15_Figure_3.jpeg)

#### Lab Scenario

s,

You are a database administrator in the IT department of the Adventure Works Bicycle manufacturing company. One table holds contact names for all contacts, including staff and customers. This information is required by manyapplications, which causes locking conflicts if the production system has to update records. Initially, you will create a replica copy of the first 50 records in a separate instance of SQL Server. If this resolves the locking problems, a full replica will be created later.

## Module Review and Takeaways

- Review Questions
- Common Issues and Troubleshooting Tips
- Best Practices

![](_page_17_Picture_4.jpeg)